# **101 - Intro to ProTools**

**SLQ Wiki Fabrication Lab 2024/07/27 23:19**

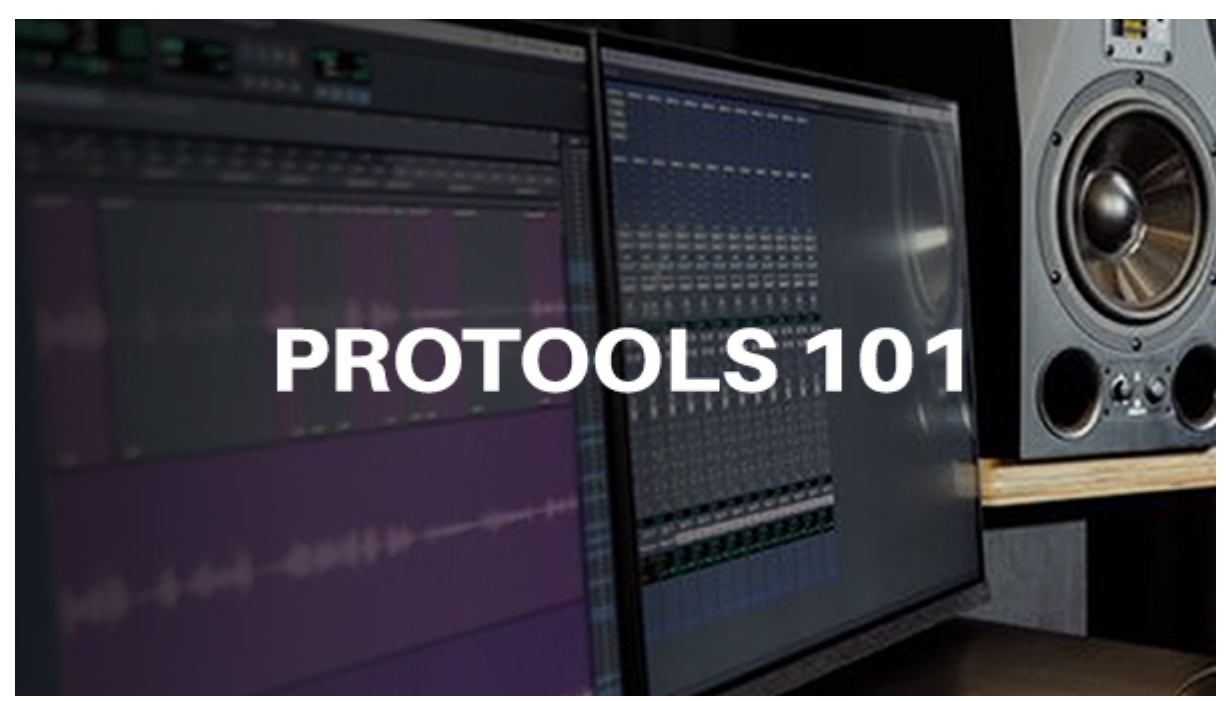

# **101 - Intro to ProTools**

Developed by Marius Wyllie, 2023

## **Acknowledgement**

We acknowledge Aboriginal and Torres Strait Islander peoples and their continuing connection to the land and as custodians of stories for millennia. We respectfully acknowledge the land on which we all meet today, and pay our respects to elders past, present, and emerging.

## **Summary**

Learn the basics of ProTools, an industry-standard music production software. Together we will get an overview of some of the tools available in ProTools to enable you to record audio, MIDI, edit, and export audio.

# **Skills Introduced**

- Create a new session
- Overview of Sample Rate and Bit Depth
- Setting the Playback Engine and Buffer Size
- Navigate the Edit and Mix Windows
- Create Audio and Instrument Midi Tracks
- Basic tools (Selection Tool, Trim, Grabber, Smart Tool)

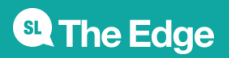

2024/07/27 23:19 101 - Intro to ProTools

- Creating Click Tracks and setting Tempo
- Creating Markers
- Recording Audio and Midi
- Importing Audio and Exporting Audio
- Bouncing session to stereo WAV or MP3 files

# **Hardware and Software**

#### **Software required**

• ProTools.

#### **Hardware required**

- MIDI Keyboard
- USB microphone

# **Health & Safety**

Running this workshop at The Edge?.. You should familiarise yourself and your participants with:

• DML Risk Assessment

# **Preparation**

Ensure your computer is equipped with Headphones, MIDI Keyboard, and a USB Microphone.

## **References**

protools\_101.pdf

shaking through eliza hardy jones 441\_16 raw\_tracks.zip

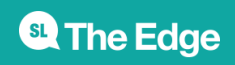

2024/07/27 23:19 101 - Intro to ProTools